#### **Arduino Mega 2560 Light and Shade Controls**

#### **Assumptions:**

- Arduino Mega or clone used –
- Shade and Light control program on separate Megas not combined on one
- Try to maximize number of out pins and in pins on each version lights and shades

## **Requirements Lights:**

- LightOffTimer implementation:
- Configurable timer and switch to light mapping via serial interface and web –
- Configuration conserved across reset
- Time of Day timer functions
- All lights off or all lights on functions
	- Via switchpush counter and via mapping of dedicated switch
- Configurable to send light and switch status via serial and/or web interface
- NTP client
- Webserver
	- HTTP
- UDP used for initiation of registration of Arduino with Raspy
	- Broadcast
	- Multicast

#### **Arduino Mega 2560 Light and Shade Controls**

#### **Assumptions:**

- Arduino Mega or clone used –
- Shade and Light control program on separate Megas not combined on one
- Try to maximize number of out pins and in pins on each version lights and shades

## **Requirements Shades:**

- shadeUpTimer and shadeDownTimer implementation: **critical to make sure up and down relays are never on at the same time**
- Configurable timer and switch to shade mapping via serial interface and web –
- Configuration conserved across reset
- Configurable to send shade and switch status via serial and/or web interface
- NTP client
- Webserver
	- HTTP
	- Heartbeat monitoring from Raspy with configurable timeout initially 30 minutes
- UDP used for initiation registration of arduino with Raspy
	- Broadcast
	- Multicast

#### **Arduino Mega 2560 Light and Shade Controls**

#### **Future Development:**

- Arduino web interface consolidation on Raspy
	- Configuration storage in db on Raspy
	- ArdID storage on Raspy
	- Authentication controlled by Raspy through web interface
	- Tunneling out to cloud from Raspy
- Registration Procedure
- Secure communication potentially implementation of chacha encryption if possible
	- Thoughts about this maybe a second Arduino is needed just for the comms?
- Physical interfaces
	- Input I/O protection against overload and EMF etc.
	- Output I/O protection against overcurrent
		- Transistors?
		- Optical isolation?

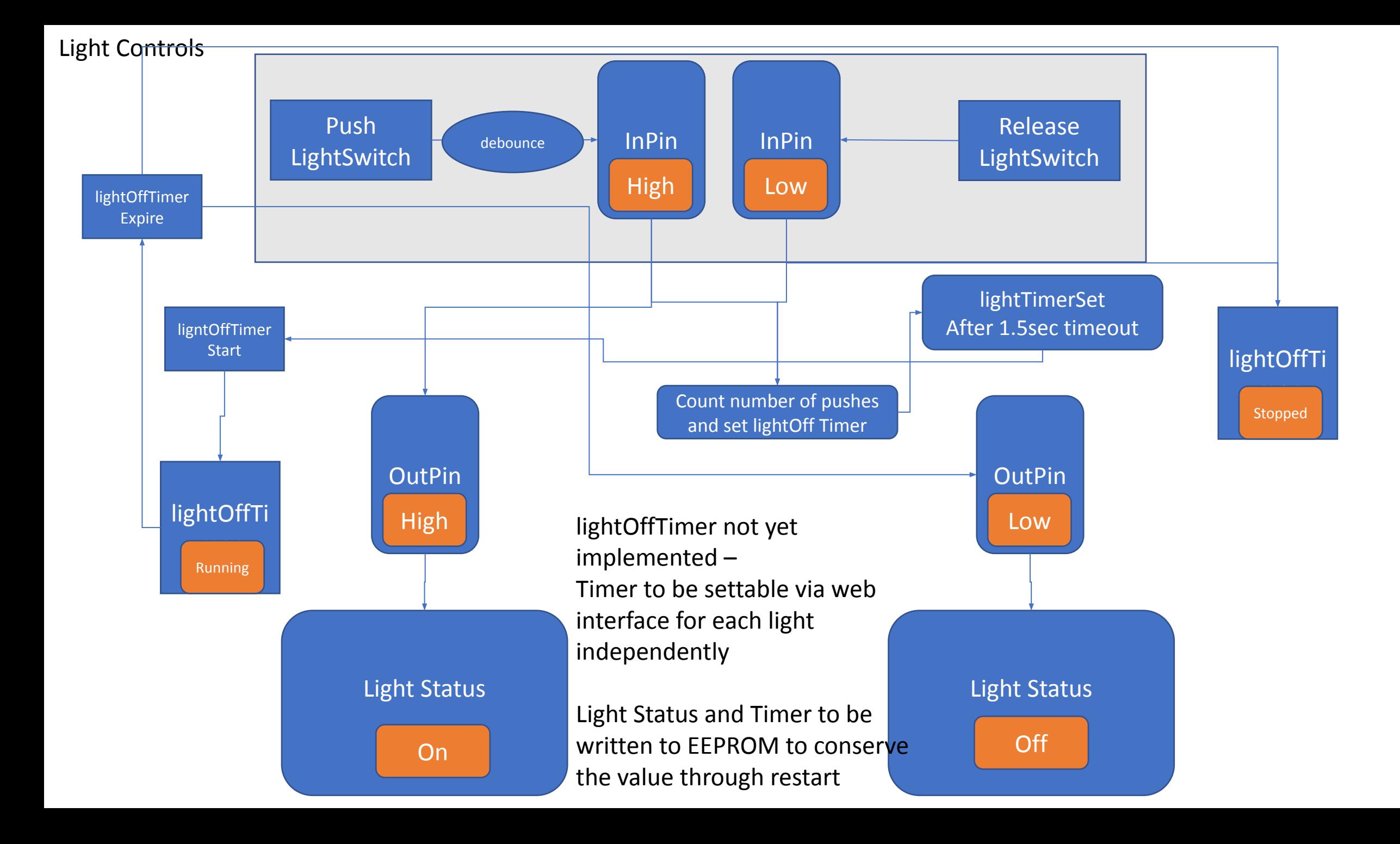

## **Startup/Setup**

- check for all timer values in EEPROM if there use those if not use hardcoded default values
	- lightTimer[numOfLights]
	- Light timer to be configurable during runtime by webserver or serial interface or via switch as below
		- If light switch is pressed quickly [y] number of times then light timer is set to y\*15minutes
- check for Light Status for each light in EEPROM and set appropriate outPin cycling through all pins and initializing – put a delay between each so that you don't generate too much current at the same time
- Intitialize all needed global variables
- Initialize all inPins and outPins
- Check for device ID in EEPROM if none then starting first time make firstTimeStart variable True
- Check for Mac Address in EEPROM if default then make defMac variable True
- Setup Mapping of  $inPin[x] \rightarrow outPin[x] many$  to one (I haven't done this yet not sure how)
	- This should be configurable so not constants but changeable during runtime
- Read timeOfDayOn<sup>[]</sup> timeOfDayOff<sup>[]</sup> for each light default is always on to be made configurable by the web server or serial interface

### Maybe below is better in the Startup/Setup phase

## **Main Loop**

- Check if first start if ArdID is not default then not starting first time
	- If NOT first time
		- Go to **Program Loop**
	- If first start init NTP, Webserver
		- Look for Raspy by sending out multicast or broadcast
		- Check for message from Raspy initiating registration
		- Raspy answers with raspyID and ArdID
			- Set ardRegWithRaspy = True
		- Raspy ID is written to EEPROM
		- ArdID is written to EEPROM

## **Program Loop**

- Check status of all InPin[x]
	- If status is high  $-$ 
		- Check lightStatus[y] where y is the light that is manipulated by this particular inPin[x] based on the mapping
			- If lightStatus is On
				- go into routine to turn off light
			- If lightStatus is Off
				- go into routine to turn on light
- Check NTP and update clock
- Check inbound ethernet interface and HTTP
- Check connectivity to Raspy if exists and if registered if ardRegWithRaspy = True
- Check for request for configuration page on HTTP
	- Go to function to process inbout webpage
	- Go to function to process response
- Back to start of **Program Loop**

# **fnTurnOnLight(x)**

- Debounce Timer settable but currently 200ms
- Count number of times pressed in z time in sec ( z to be configurable) 1.5sec initially thinking
	- If only once then use lightTimer[x] value as gotten when initialized
	- If more than once-
		- Start light timer based on above  $z^*x$  where  $x =$  integer(minutes) or equivalent millis()
- Set outPin[x] to value to turn on light may be high or low depending on config
- Set lightStatus[a] per config mapping

# **fnTurnOffLight(x)**

- Debounce Timer settable but currently 200ms
- Stop light timer
- Set outPin[x] to value to turn off light depending on config
- Set lightStatus[a] per config mapping

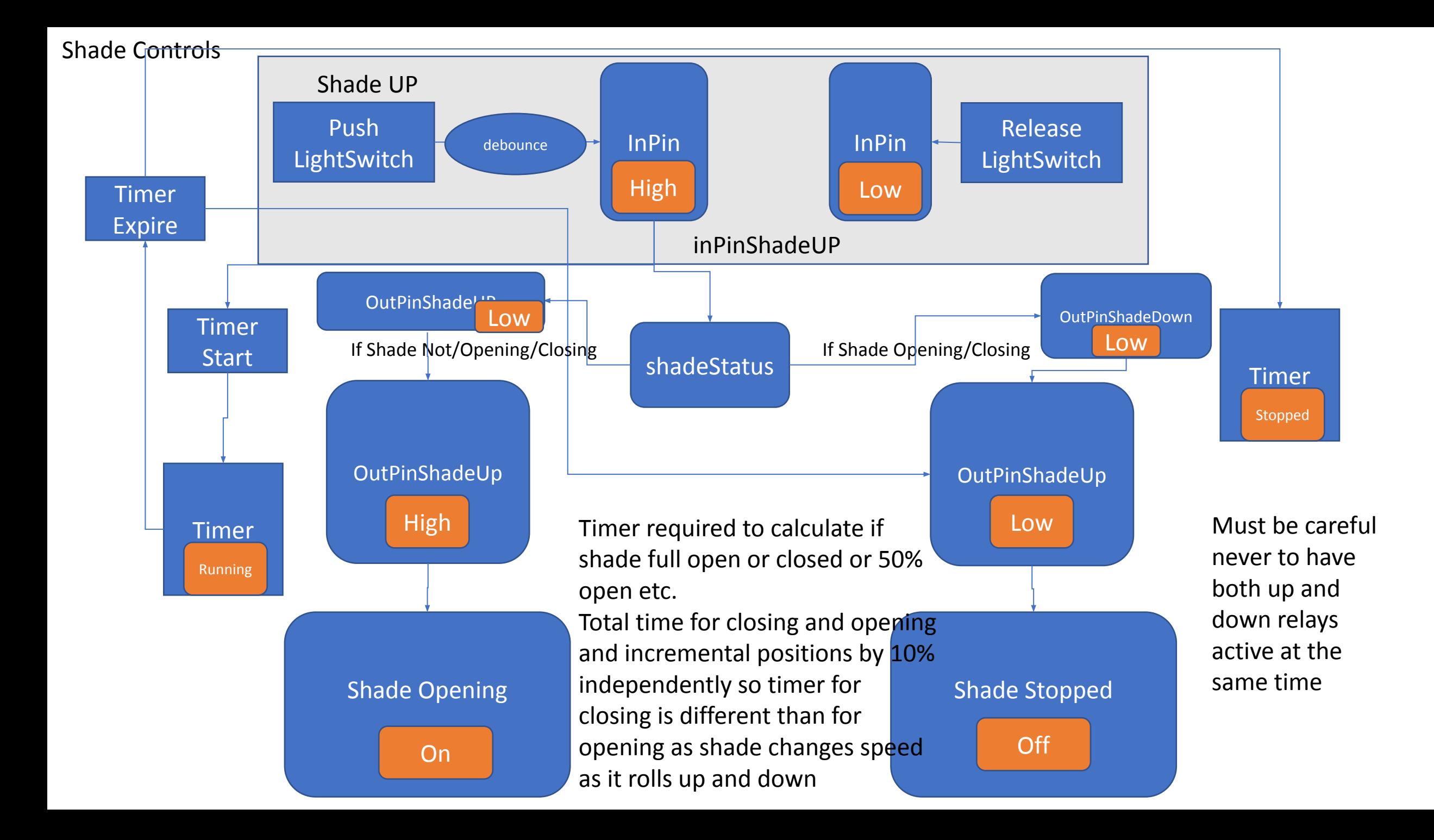

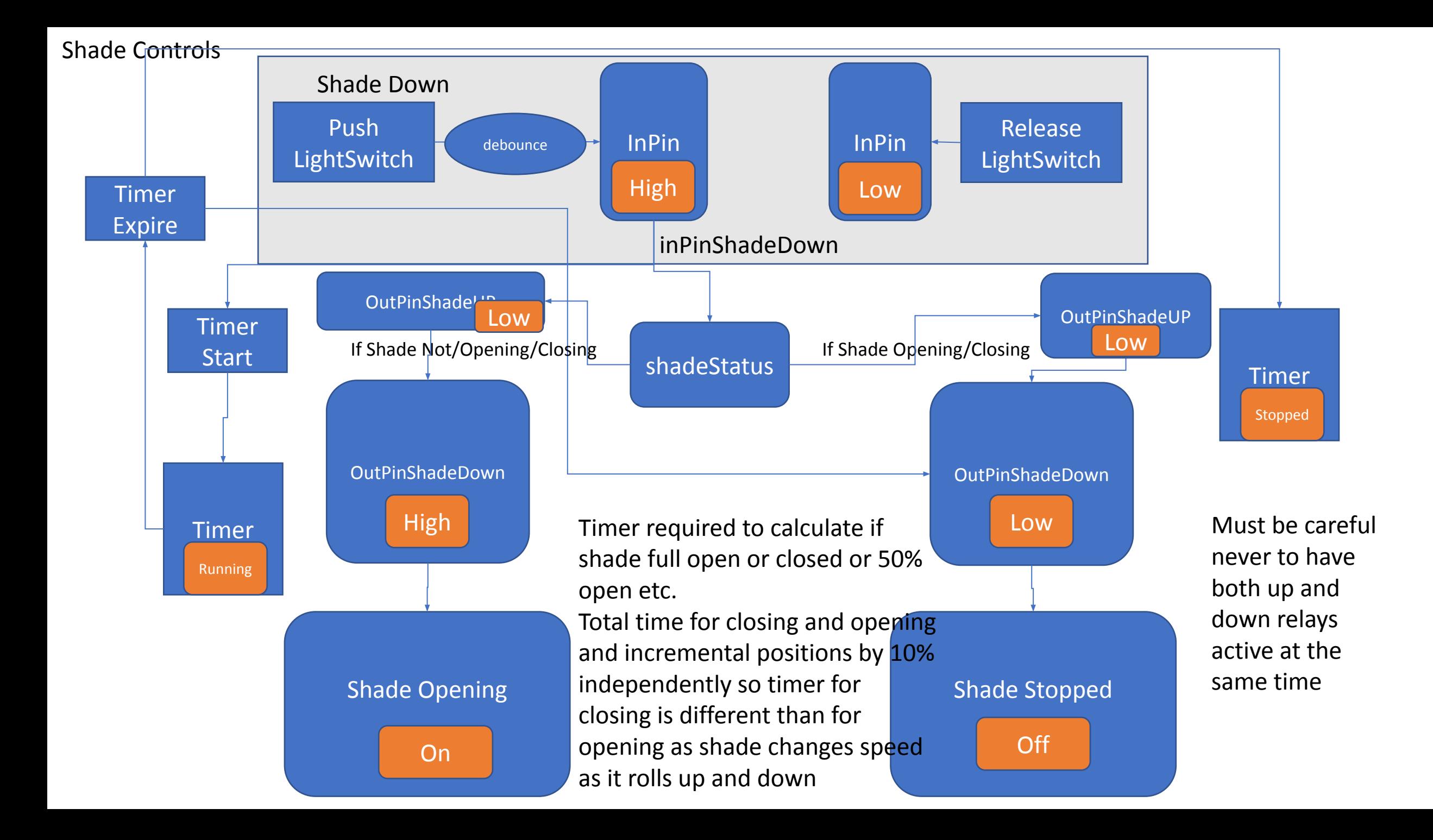

## **Startup/Setup**

- check for all timer values in EEPROM if there use those if not use hardcoded default values
	- shadeTimerUP[numOfShades]
	- shadeTimerDown[]
	- shadeStatus[numOfShades]
	- shade timers to be configurable during runtime
		- By web interface or via serial interface
- check for Shade Status for each Shade in EEPROM and set appropriate outPin cycling through all pins and initializing – put a delay between each so that you don't generate too much current at the same time
- Intitialize all needed global variables
- Initialize all inPins and outPins
- Check for device ID in EEPROM if none then starting first time make firstTimeStart variable True
- Check for Mac Address in EEPROM if default then make defMac variable True
- Setup Mapping of inPin[x] -> outPin[x] many to one (I haven't done this yet not sure how)
	- This should be configurable so not constants but changeable during runtime
- Read timeOfDayStatus[] for each shade– default is always half open to be made configurable by the web server or serial interface

### Maybe below is better in the Startup/Setup phase

## **Main Loop**

- Check if first start if ArdID is not default then not starting first time
	- If NOT first time
		- Go to **Program Loop**
	- If first start init NTP, Webserver
		- Look for Raspy by sending out multicast or broadcast
		- Check for message from Raspy initiating registration
		- Raspy answers with raspyID and ArdID
			- Set ardRegWithRaspy = True
		- Raspy ID is written to EEPROM
		- ArdID is written to EEPROM

## **Program Loop**

- Check status of all InPin[x]
	- If status is high  $-$ 
		- Check lightStatus[y] where y is the light that is manipulated by this particular inPin[x] based on the mapping
			- If lightStatus is On
				- go into routine to turn off light
			- If lightStatus is Off
				- go into routine to turn on light
- Check NTP and update clock
- Check inbound ethernet interface and HTTP
- Check connectivity to Raspy if exists and if registered if ardRegWithRaspy = True
- Check for request for configuration page on HTTP
	- Go to function to process inbout webpage
	- Go to function to process response
- Back to start of **Program Loop**

# **fnShadeUp(x)**

- Debounce Timer settable but currently 200ms
- Count number of times pressed in z time in sec ( z to be configurable) 1.5sec initially thinking
	- If only once then use lightTimer[x] value as gotten when initialized
	- If more than once-
		- Start light timer based on above  $z^*x$  where  $x =$  integer(minutes) or equivalent millis()
- Set outPin[x] to value to turn on light may be high or low depending on config
- Set lightStatus[a] per config mapping

# **fnShadeDown(x)**

- Debounce Timer settable but currently 200ms
- Stop light timer
- Set outPin[x] to value to turn off light depending on config
- Set lightStatus[a] per config mapping